**Apache2**

This page is for Apache2 information

- [Install Apache2 Linux \(Raspbian\)](http://cameraangle.co.uk/doku.php?id=install_apache2_linux_raspbian)
- [Restart Apache2 Server \(Raspbian\)](http://cameraangle.co.uk/doku.php?id=restart_apache2_server_raspbian)
- [Hosting more than one website on the same Apache2 server \(Raspbian\)](http://cameraangle.co.uk/doku.php?id=hosting_more_than_one_website_on_the_same_apache2_server_raspbian)

From: <http://cameraangle.co.uk/> - **WalkerWiki - wiki.alanwalker.uk**

Permanent link: **<http://cameraangle.co.uk/doku.php?id=apache2>**

Last update: **2023/03/09 22:35**

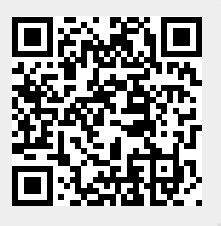